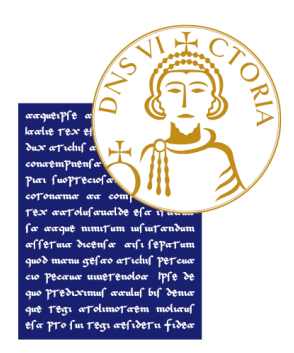

# **Wedroid**

#### a wekan client for android

Furno Umberto Mignone Raffaele Mincolelli Noemi

Università degli Studi del Sannio Corso di laurea magistrale in ingegneria informatica Esami di ingegneria del software

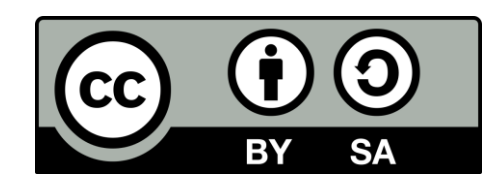

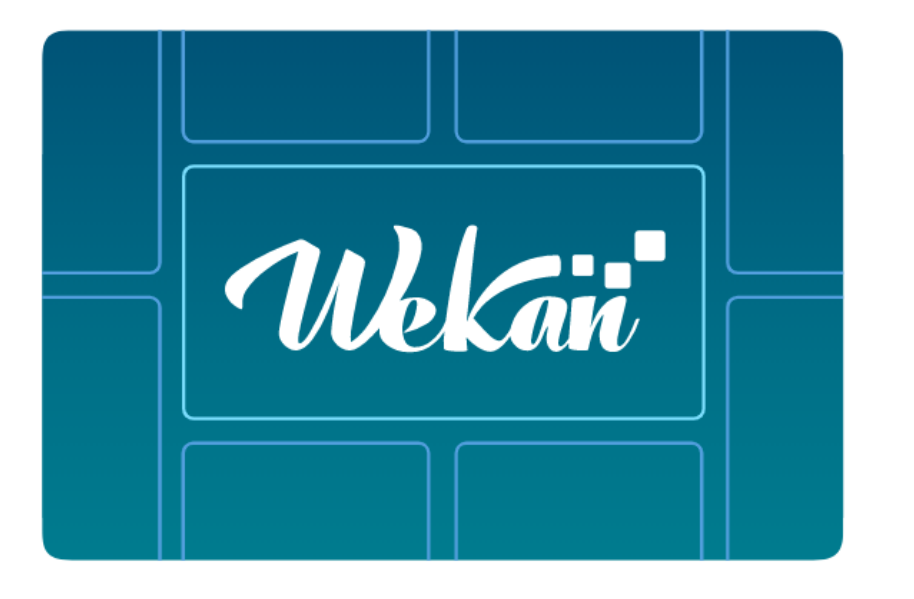

**Wekan** è una *kanban board open-source* attraverso la quale è possibile gestire svariati compiti, come l'organizzazione di To-Do list o la gestione del *workflow* di un team di lavoro.

*Wekan* oltre ad un *frontend web* mette a disposizione anche un'API rest.

Il nostro gruppo ha deciso di sfruttare l'API di *Wekan* per realizzare una prima implementazione di un client per Android.

Durante lo sviluppo di questo progetto abbiamo fatto ricorso ad una serie di tecniche e strumenti appresi durante il corso.

## **Tools**

Per lavorare in contemporanea sul progetto e gestire le versione dei vari artefatti abbiamo utilizzato git.

Inoltre abbiamo utilizzato un'istanza personale di *gitea* per l'hosting del nostro codice e per la gestione delle code review.

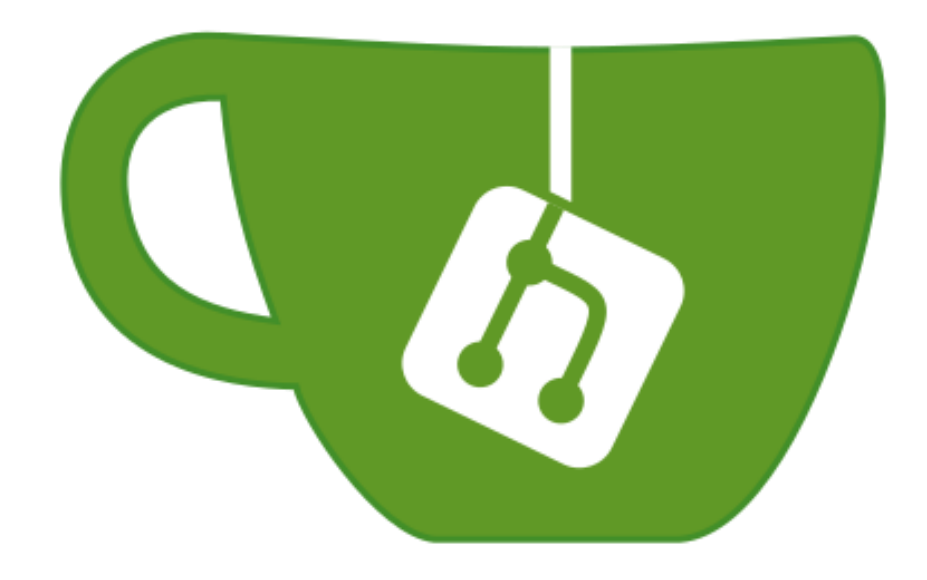

- master: utilizzato per traccia della storia delle *release*
- develop: utilizzato per l'integrazione delle varie *features*
- feature branches: utilizzati per lo sviluppo delle nuove funzionalità
- hotfix branches: utilizzati per la correzioni dei bug
- release branches: utilizzati per la *preparazione* delle *release*

# **Commit graph**

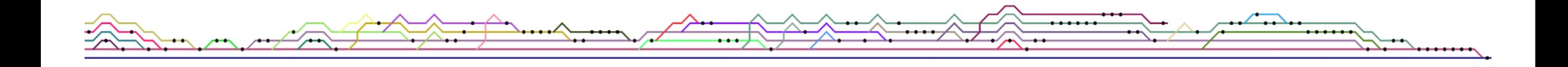

#### **Master**

- Richiesta *green build* del commit
- Richiesta *green build* della *PR*
- Richieste due review positive

#### **Develop**

- Richiesta *green build* del commit
- Richiesta *green build* della *PR*
- **E** Richieste una review positiva

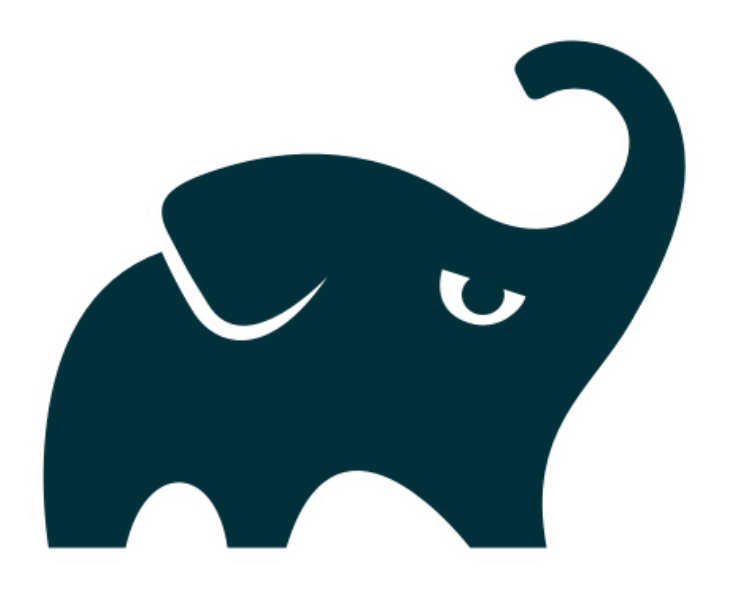

L'automatizzazione delle build è

avvenuta mediante *Gradle*.

Il progetto è stato diviso in due moduli:

- wrapper
- app

## **Continuous Integration**

#### Il processo *CI* è stato gestito attraverso

un'istanza personale di **Drone CI**.

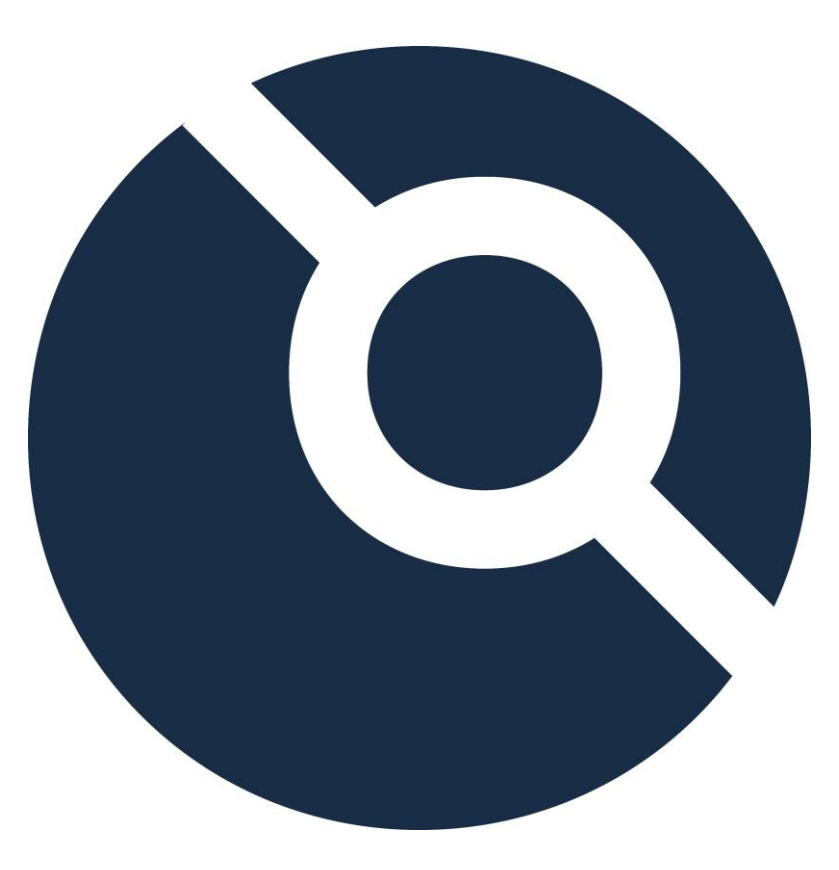

**Pipelines**

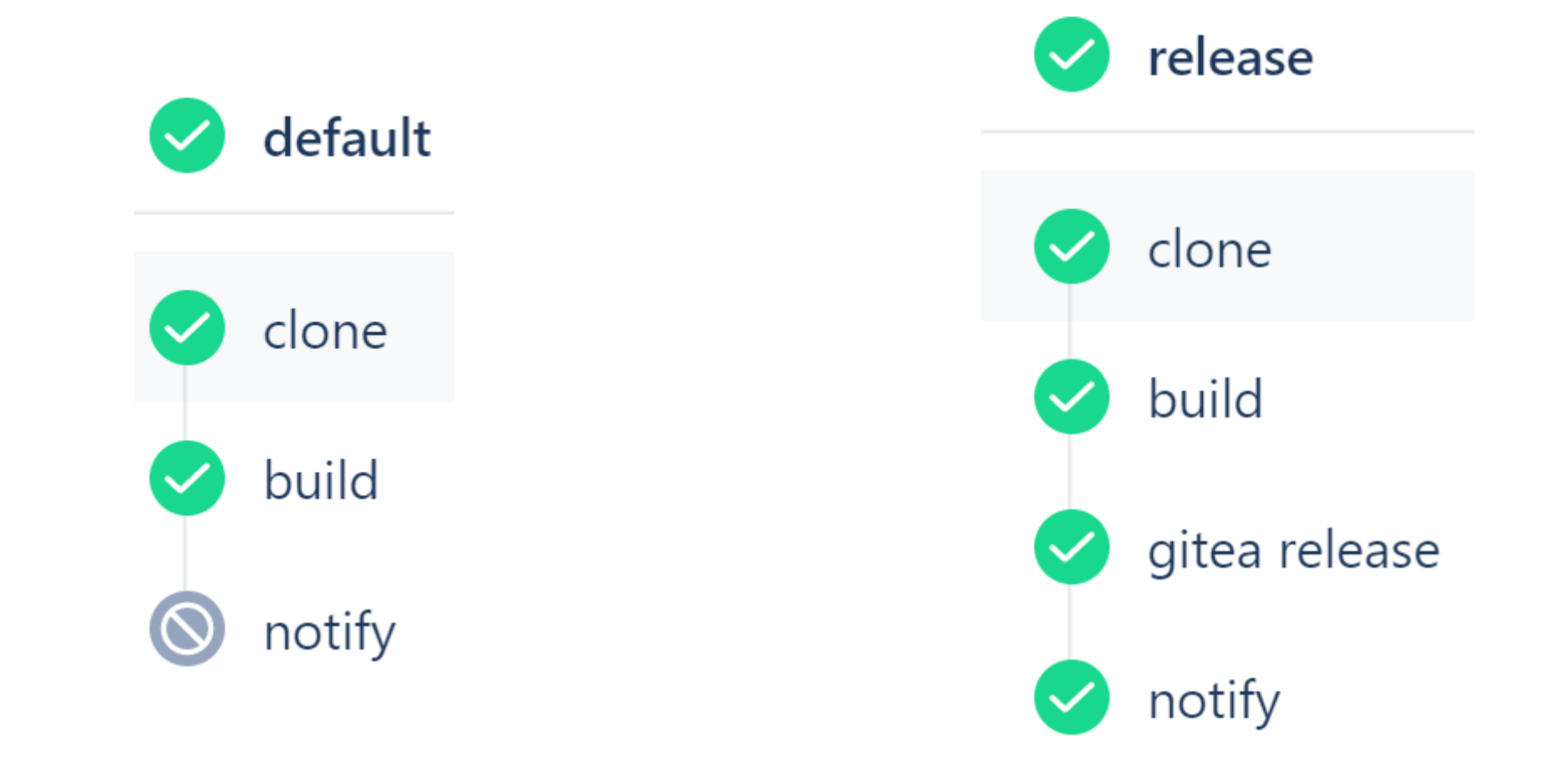

#### **Checkstyle**

Configurazione personalizzata

realizzata sulla base dello stile di

*Google*.

#### **Detekt**

Configurazione di default di *ktlint*. La build fallisce se nel codice sono Presenti almeno dieci *warning*

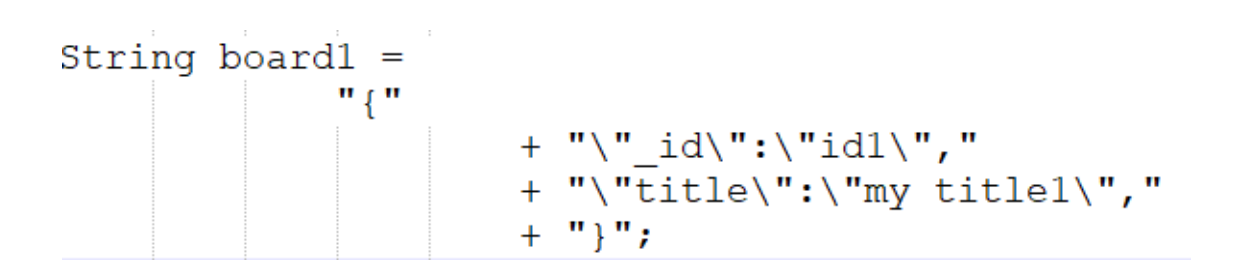

#### **Standard Checkstyle Customize Checkstyle**

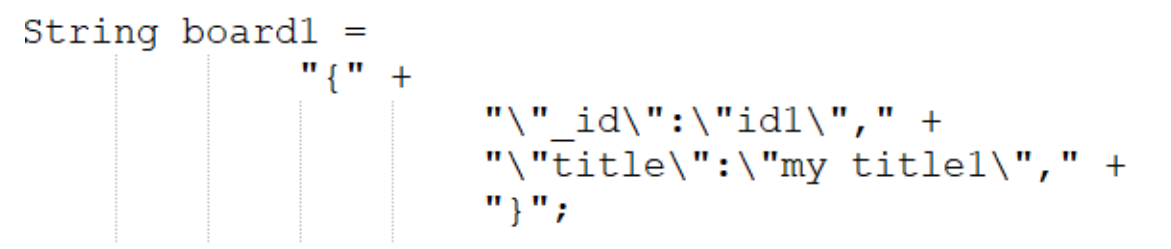

Moduli modificati:

- OperatorWrap
	- **•** *option* =  $NL \rightarrow$  option = eol
- Indentation
	- basicOffset from 2 to 4
	- caseIndent from 2 to 4

Moduli eliminati:

- NeedBraces
- JavadocMethod
- MissingJavadocMethod

# **Wedroid**

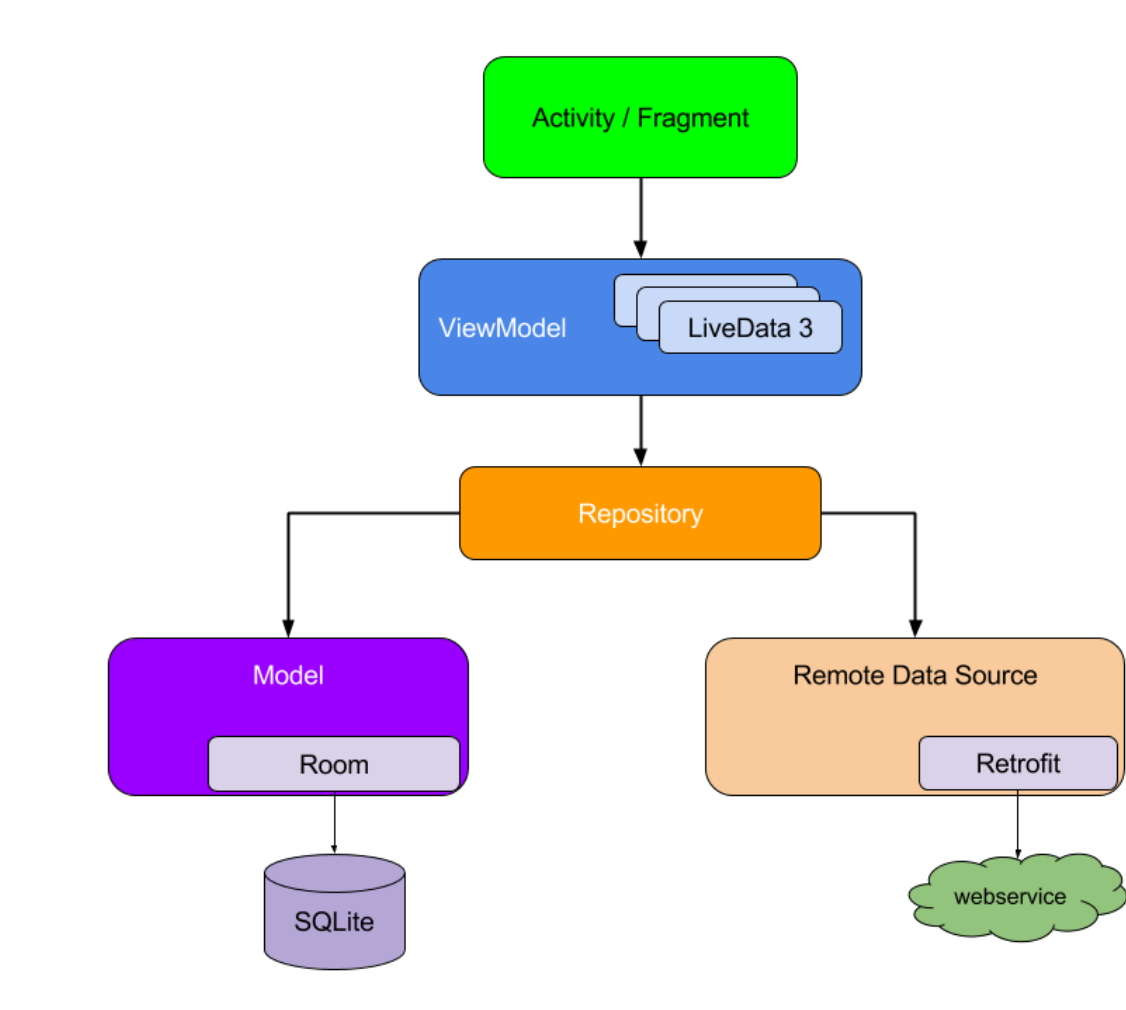

Il *design* dell'applicazione si basa sull'architettura MVVM.

- Retrofit: Interazione con l'API *rest*
- Room: Layer per l'interazione con il database *SQLite*
- LiveData: Observable data *holder*

# **Funzionalità - Login**

Possibilità di utilizzare un'istanza personale

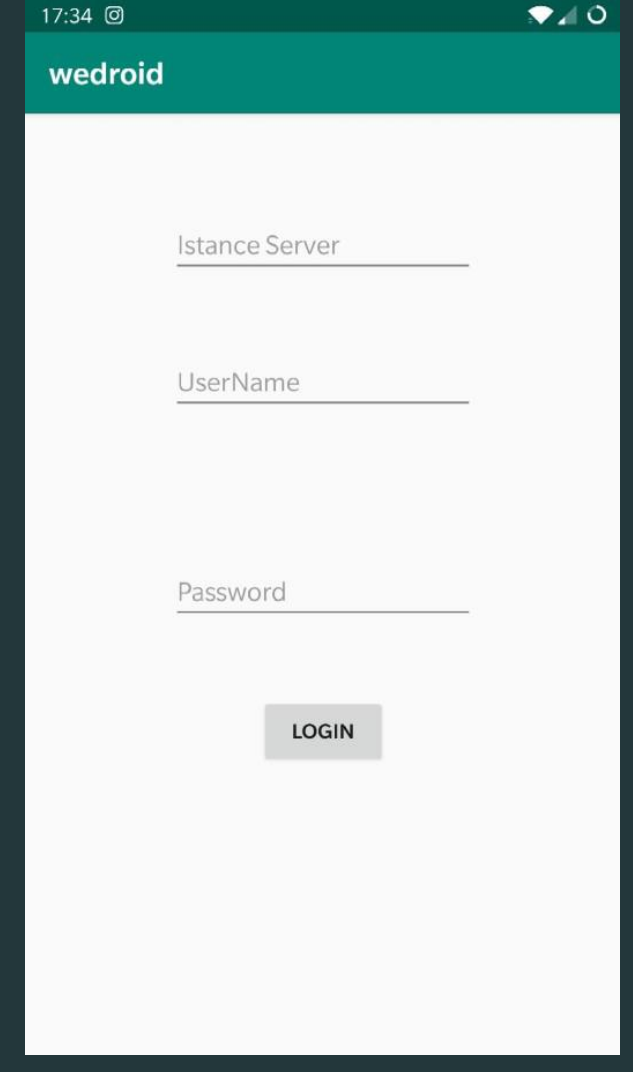

## **Funzionalità - Boards List**

#### Visualizzazione delle boards dell'utente

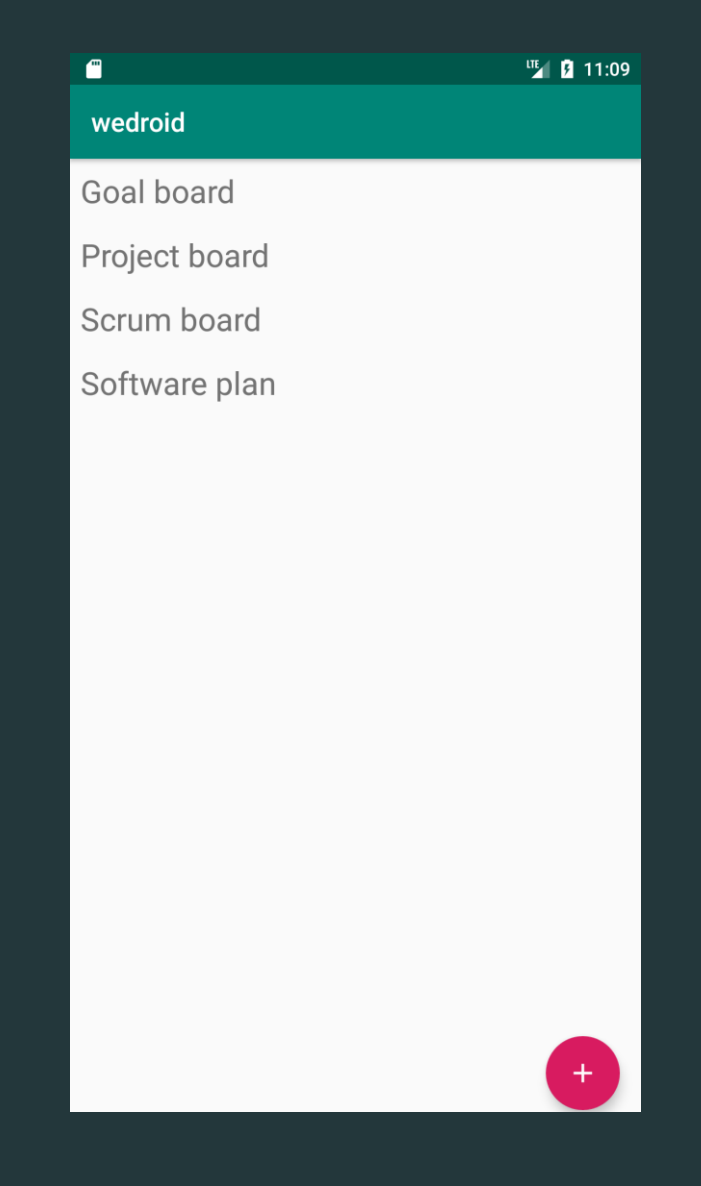

## **Funzionalità - Board View**

# Visualizzazione delle principali informazioni della board selezionata

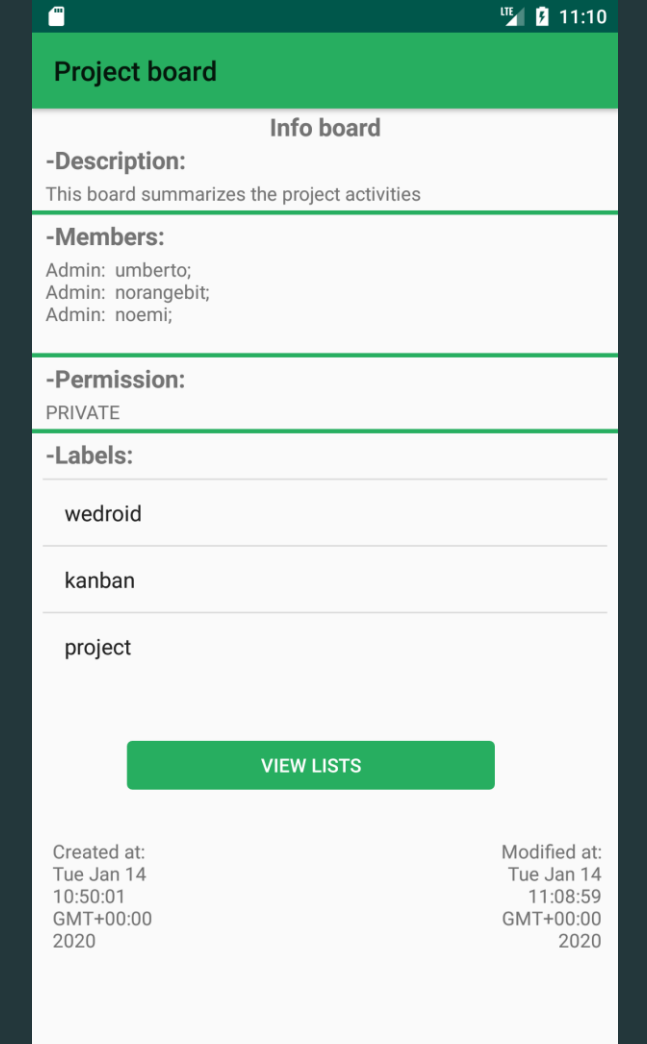

## **Funzionalità - List View**

#### Activity per la gestione delle liste e corrispettive card

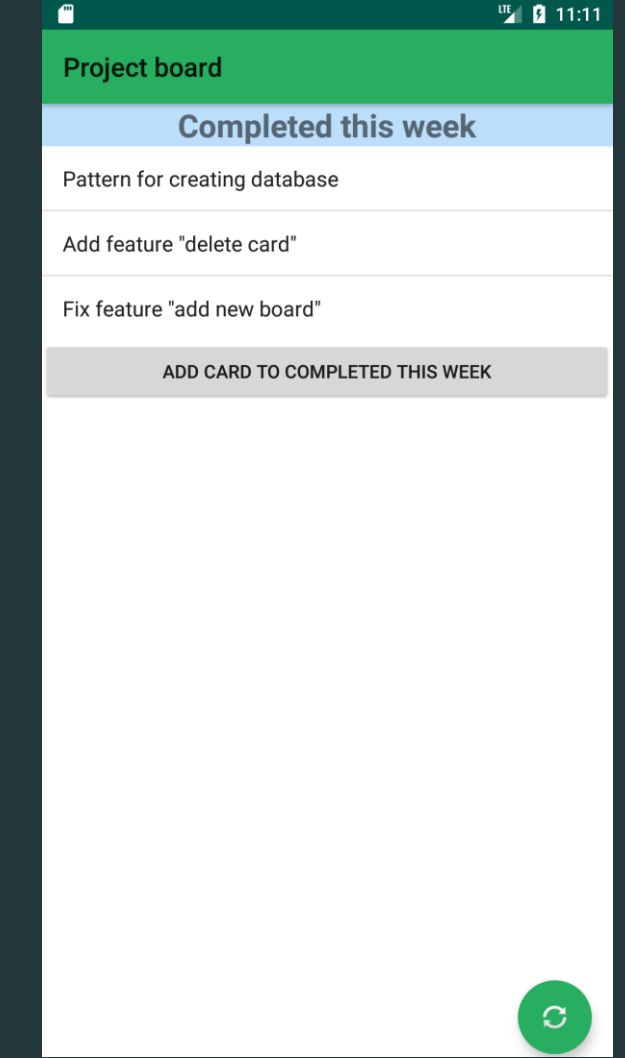

**Licenza**

## The MIT License (MIT)

Copyright © 2019 The Wedroid Authors

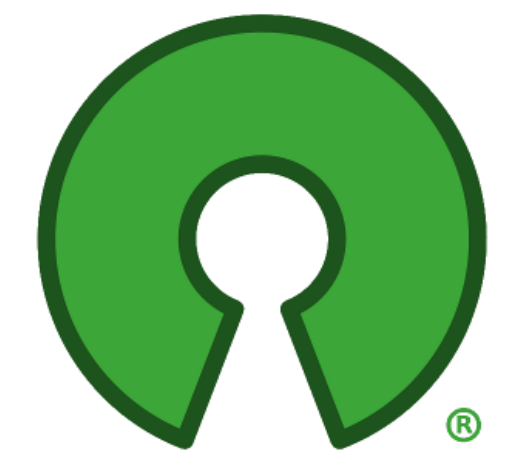

**⊙** Distribuzione

**Ø** Modifiche

**◆ Uso Commerciale** 

**⊘**Uso Privato

#### **Permessi Limitazioni**

**(x)** Garanzia

Responsabilità

# **Testing**

#### I metodi dei **DAO** sono stati testati attraverso un approccio *blackbox*.

Poiché essi sono delle *suspending functions* si è reso necessario l'utilizzo di un costruttore di *coroutine* bloccante.

Infine, per eseguire le asserzioni, è stato necessario l'utilizzo di un observer, in quanto i metodi fanno ricorso alla classe LiveData.

```
@Test
fun insert() \{val board = Board("id", "title")runBlocking {
    dao.insert(board)
  \mathcal{F}
```

```
dao.getAllBoard().observeOnce {
  assertEquals(1, it.size)
  assertEquals(board, it[0])
}
```
ł

Le classi per la comunicazione con il server sono state testate attraverso un approccio *blackbox*.

In particolare si è verificato se le risposte del server venivano de-serializzate correttamente nelle classi del dominio.

# **Wrapper**

}

```
@Test
public void getCardTest(){
 MockResponse response = new MockResponse()
    .setResponseCode(HttpURLConnection.HTTP_OK)
    .setBody(cardJson);
 mockWebServer.enqueue(response);
```

```
Card card = service.getCard( \ldots ).execute(). body();
```

```
assertNotNull(card);
assertEquals("check id", "id", card.getId());
assertEquals("check title", "title", card.getTitle());
```
# **Repository**

Il testing del repository è avvenuto tramite un approccio *whitebox*.

```
fun deleteBoard(id: String) {
  service.deleteBoard(id).enqueue(
    object : Callback<Void> {
       override fun onResponse(
         call: Call<Void>,
         response: Response<Void>
       \left( \begin{array}{c} 1 \\ 2 \end{array} \right)CoroutineScope(Dispatchers.IO).launch {
            deleteBoardCallback(response, id)
         }
```
# **Repository**

**@Test** 

```
fun deleteBoardCallbackSuccess() {
  val dao = mockk<BoardDao>()
 val response = mockk<Response<Void>>()
```

```
every { response.isSuccessful } returns true
coEvery \{ dao|.delete(any())\} answers \{ \}
```

```
val deleteBoard = getPrivateFun(
  "deleteBoardCallback", BoardRepository::class
```
# **Repository**

```
val repository = BoardRepository(
   dao, service, reader
 runBlocking {
   deleteBoard?.callSuspend(
     repository,
     response,
      "id"
 coVerify { dao.delete(Board("id")) }
}
```
# **UI - Category Partition**

#### **Login**

■ instance

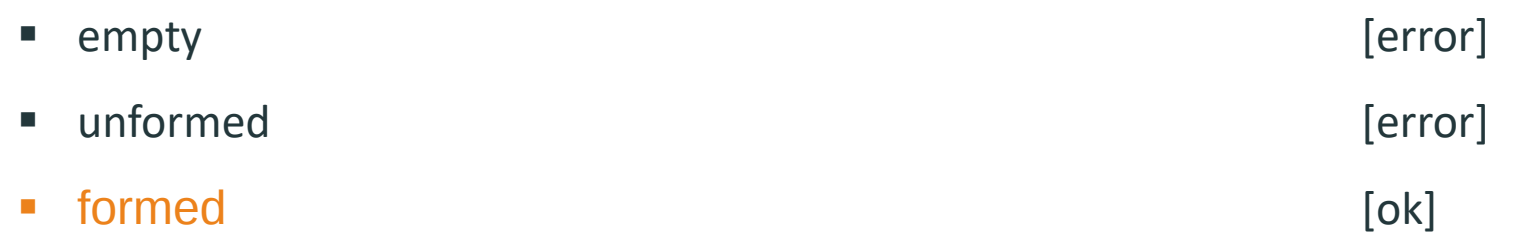

#### ■ username

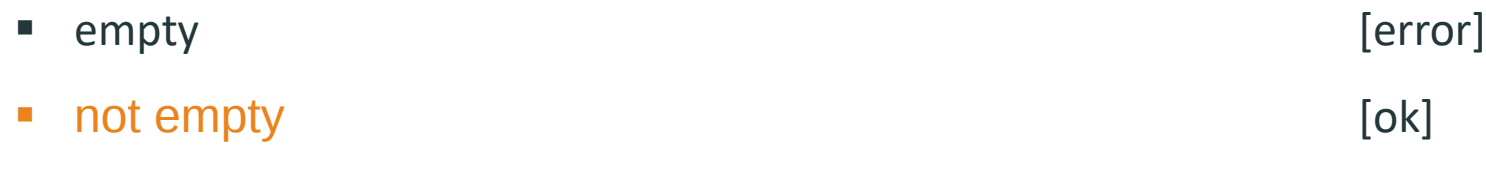

#### ▪ password

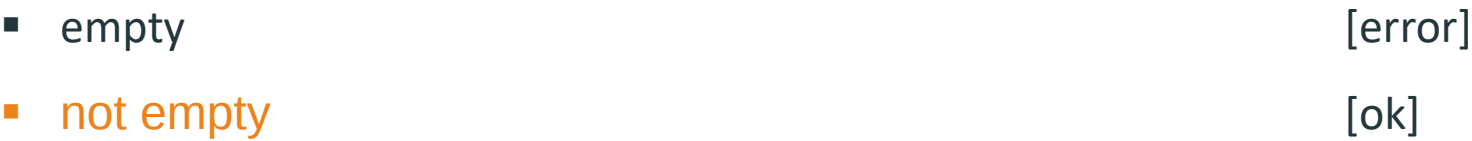

#### **UI - Espresso**

```
@Test
```

```
fun loginWithEmptyUrl() {
  onView(withId(R.id.username))
    .perform(typeText("username"))
  onView(withId(R.id.password))
    .perform(typeText("password"))
  closeSoftKeyboard()
  onView(withId(R.id.button)).perform(click())onView(withText("Riempire tutti i campi"))
    .inRoot(withDecorView(
      not(activityRule.activity.window.decorView)
    ))
    . check(matches(isDisplayed()) )}
```
#### debugAndroidTest

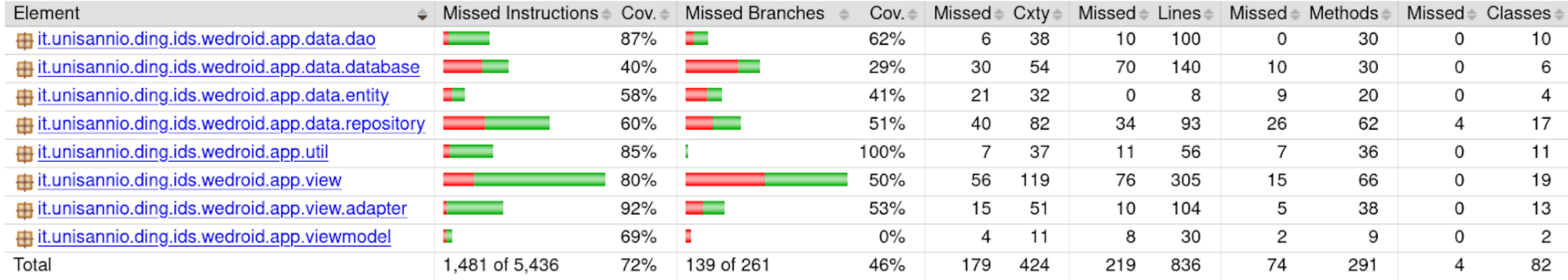

## **Coverage**

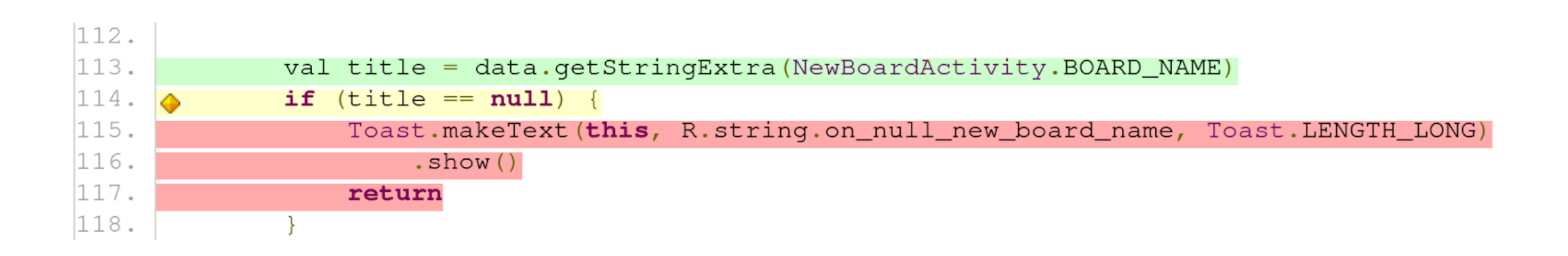

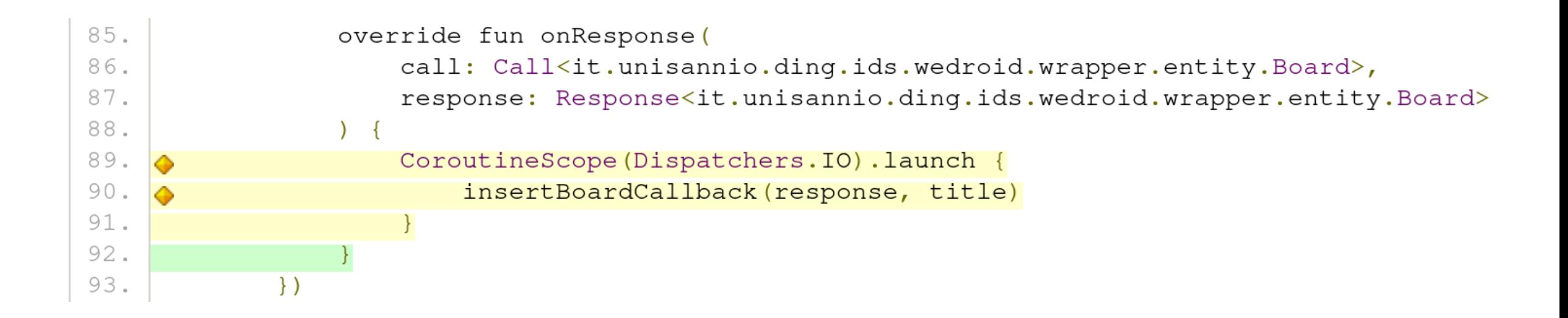

## **Some data**

**152 Commits 12 Issues 19 Pull Requests 153 Build**